## **Funzioni del Quadro VJ – VI**

**DETERMINAZI** 

**DI OPERAZIO** 

Nel quadro VJ "**Imposta relativa a particolari tipologie di operazioni**", sono riportate le registrazioni effettuate nel registro delle vendite o nel registro delle annotazioni relative a particolari tipologie di operazioni per le quali l'imposta è dovuta da parte del cessionario.

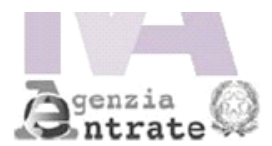

## **QUADRI VJ-VI** IMPOSTA RELATIVA A PARTICOLARI TIPOLOGIE DI OPERAZIONI, DICHIARAZIONI DI INTENTO RICEVUTE

Mod. N.

 $\mathbf{1}$ 

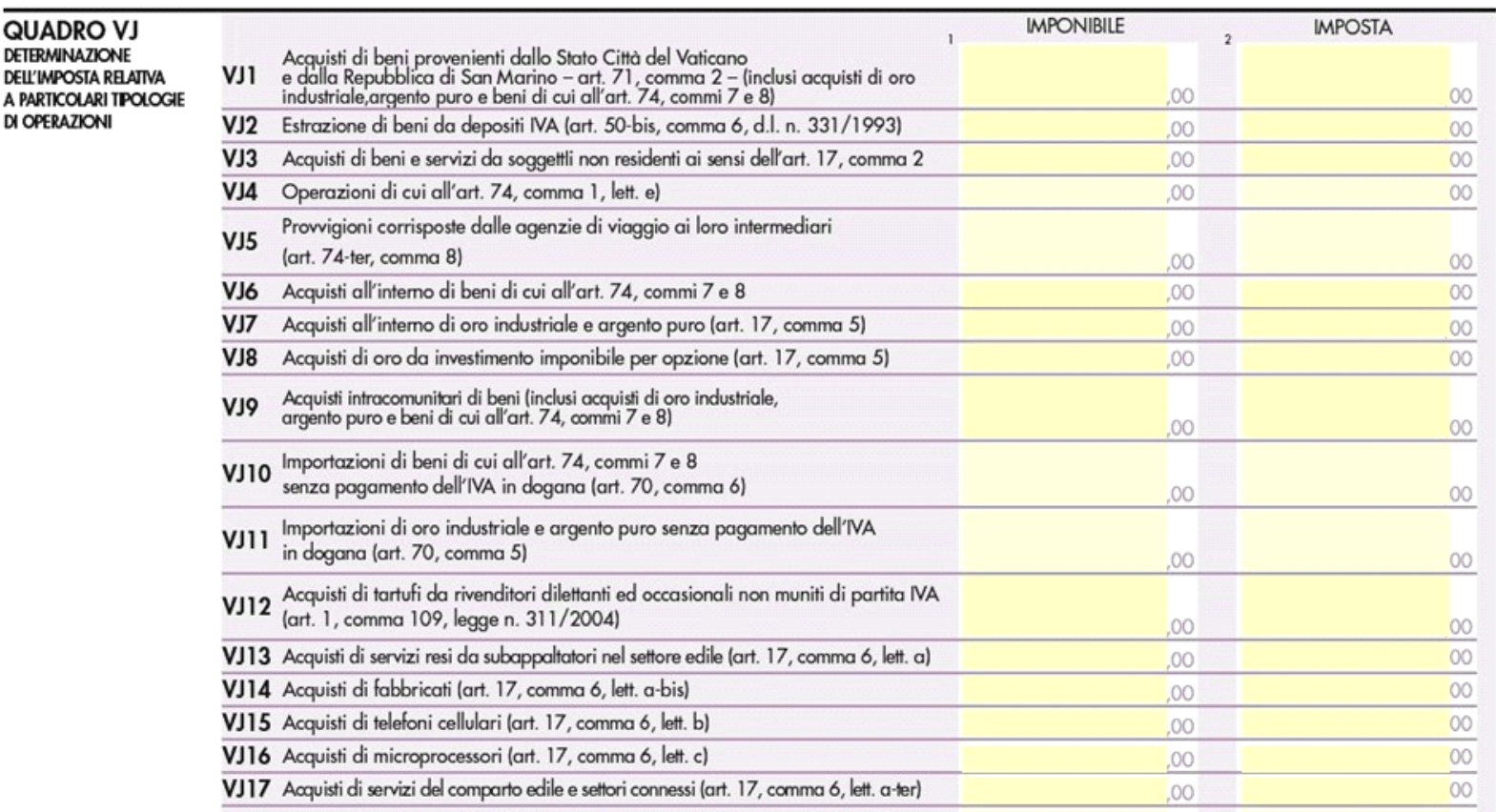

A contrat di località con la della colonia compositori fundi 17 incomente il late al late

Il quadro **VI "Dichiarazioni di intento ricevute**" si compila inserendo da input i dati nei campi. Qualora non siano sufficienti le righe a

Ulteriori dichiarazioni di intento ricevute

disposizione, non è necessario creare un nuovo modulo, ma si deve utilizzare l'apposita gestione che si attiva dal pulsante .

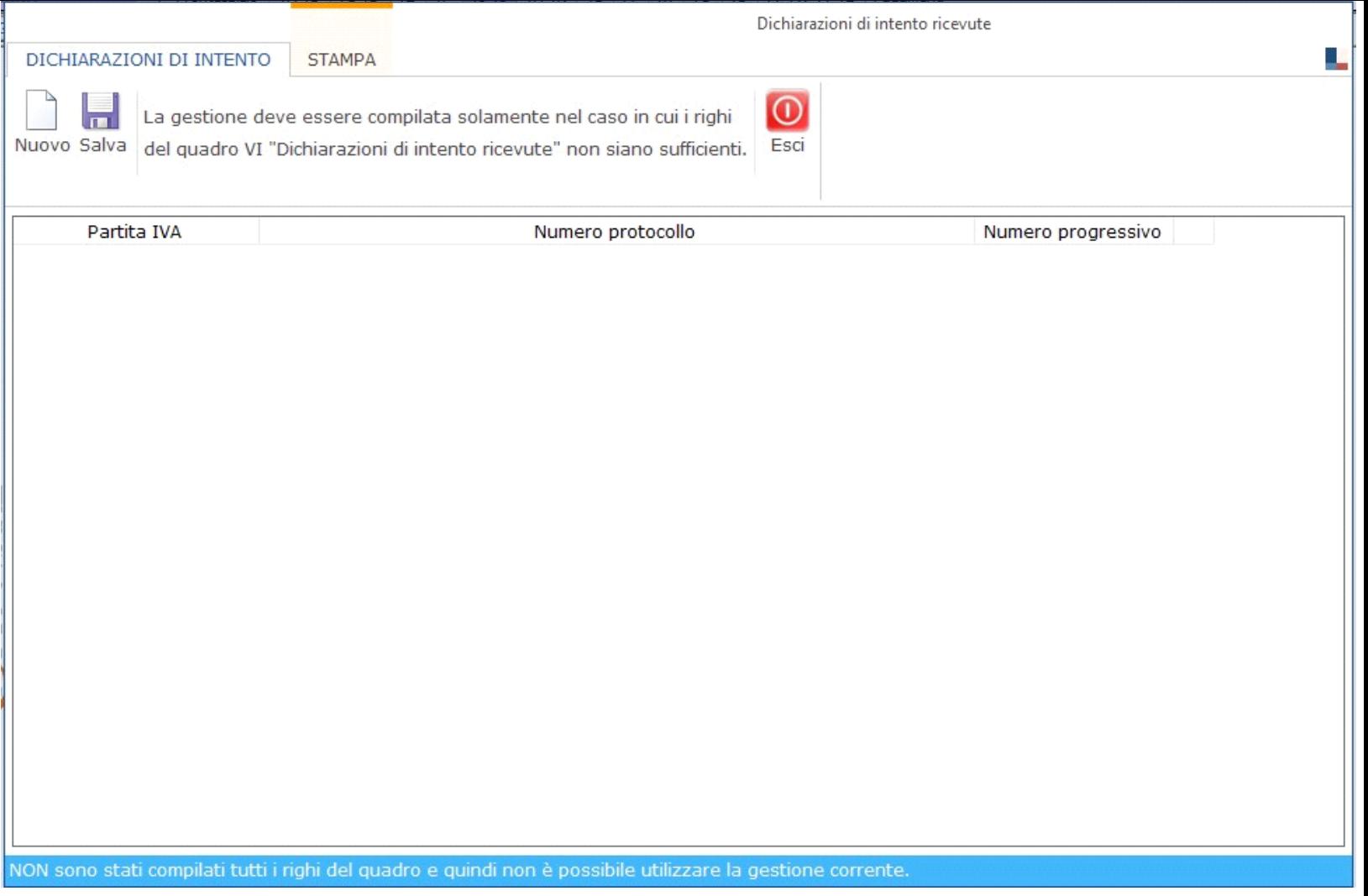

All'interno della maschera, per inserire ulteriori dichiarazioni di intento ricevute, cliccare il pulsante , immettere i dati e poi salvare tramite il pulsante

.

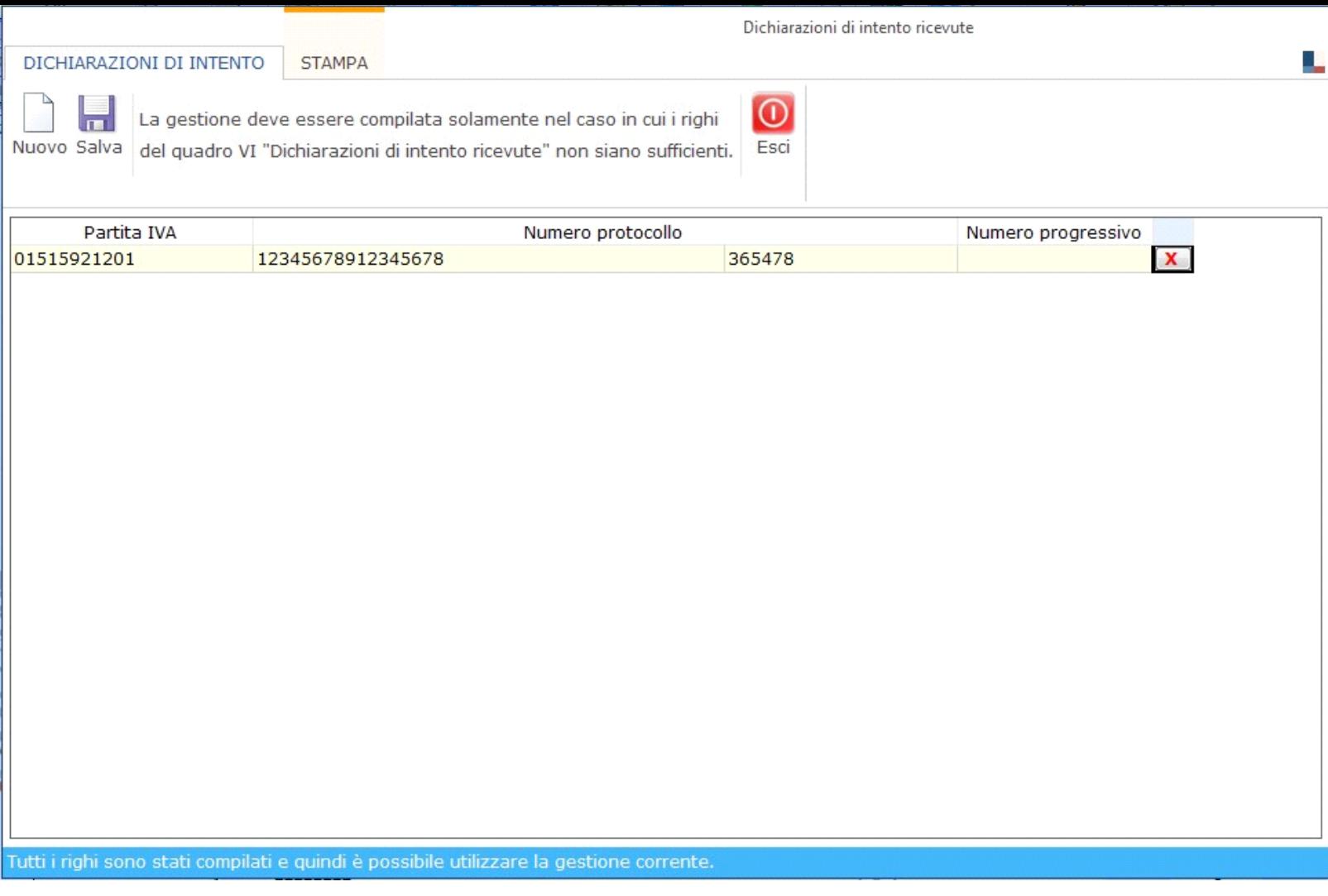

Per eliminare un dato inserito cliccare su in corrispondenza della riga da cancellare.

Tutti i dati inseriti nella maschera sono visualizzabili solo all'interno della stessa e non direttamente nel modello. Tuttavia sono ricompresi nell'ulteriore modulo del quadro VI in fase di invio telematico della Dichiarazione.

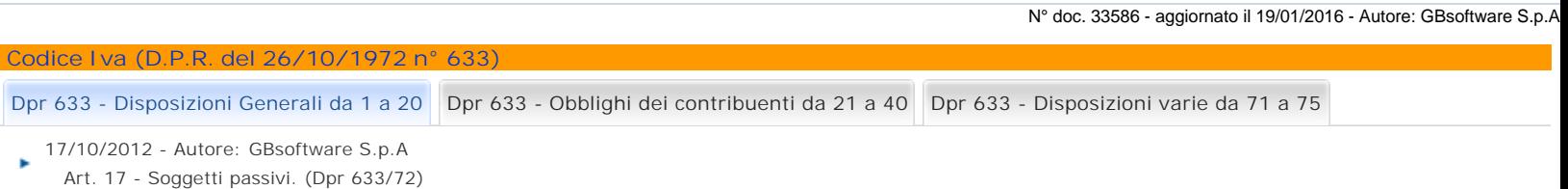

GBsoftware S.p.A. - Via B. Oriani, 153 00197 Roma - C.Fisc. e P.Iva 07946271009 - Tel. 06.97626336 - Fax 075.9460737 - [email protected]